## ФГБОУ ВО ИРГУПС Сибирский колледж транспорта и строительства

## **МЕТОДИЧЕСКИЕ РЕКОМЕНДАЦИИ**

## **по выполнению лабораторных и практических работ**

учебная дисциплина: **ОП.04 Материаловедение**

#### **для специальности**

23.02.04 Техническая эксплуатация подъемно-транспортных, строительных, дорожных машин и оборудования (по отраслям)

г. Иркутск, 2022 г.

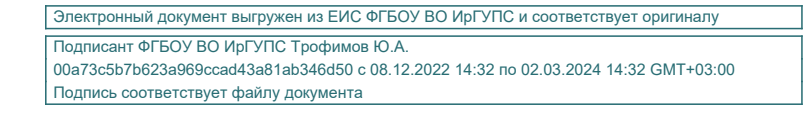

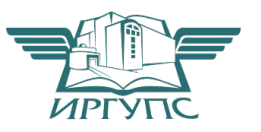

PACCMOTPEHO: Цикловой методической комиссией общетехнических дисциплин и инженерной графики «08» июня 2022 г. Игнатенко Ж.С. Председатель:

СОГЛАСОВАНО: Заместитель директора по УВР /А.П.Ресельс «09» июня 2022 г.

Разработчик: Таханов М.П., преподаватель

2

## **Содержание**

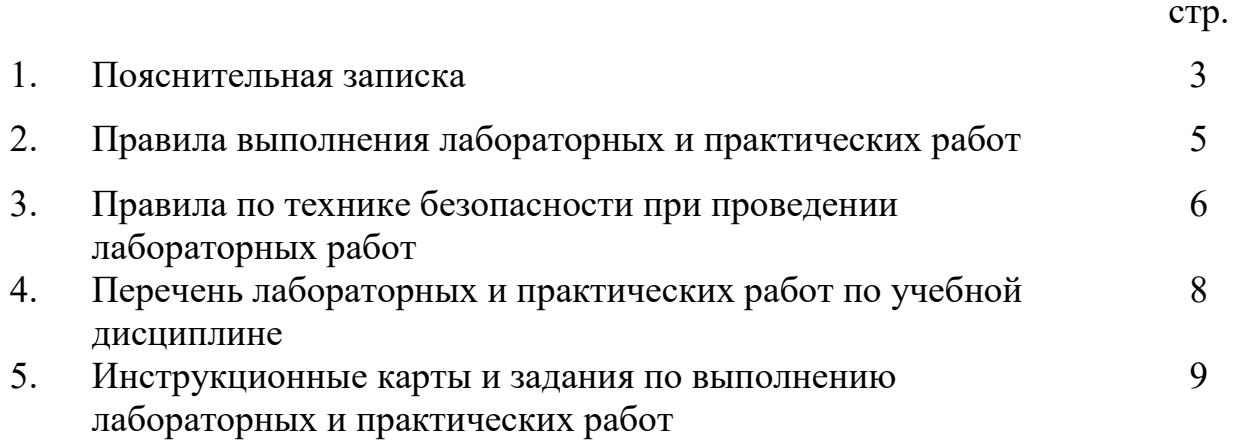

## **1. Пояснительная записка**

Общепрофессиональная учебная дисциплина «Материаловедение» является частью основной профессиональной образовательной программы в соответствии с ФГОС, на изучении которой отведено 90 обязательных аудиторных часов, из них 22 часа на выполнение лабораторных работ и 4 часа на выполнение практических работ.

Цель методических рекомендаций – оказать помощь обучающимся в подготовке и выполнении лабораторных и практических работ.

Содержание всех лабораторных и практических работ по учебной дисциплине «Материаловедение» обеспечивают выработку практических умений и формирование общих и профессиональных компетенций в соответствии с ФГОС СПО по специальности 23.02.04 Техническая эксплуатация подъемно – транспортных, строительных, дорожных машин и оборудования.

В результате выполнения лабораторных и практических работ по учебной дисциплине студенты должны:

*уметь*:

- − распознавать и классифицировать конструкционные и сырьевые материалы по внешнему виду, происхождению, свойствам;
- − определять виды конструкционных материалов;
- − выбирать материалы для конструкций по их назначению и условиям эксплуатации;
- − проводить исследования и испытания материалов;
- − рассчитывать и назначать оптимальные режимы резания.

#### *Формируемые общие компетенции:*

ОК 1. Понимать сущность и социальную значимость своей будущей профессии, проявлять к ней устойчивый интерес.

ОК.2. Организовывать собственную деятельность, выбирать типовые методы и способы выполнения профессиональных задач, оценивать их эффективность и качество.

ОК.3. Принимать решения в стандартных и нестандартных ситуациях и нести за них ответственность.

ОК.4. Осуществлять поиск и использование информации, необходимой для эффективного выполнения профессиональных задач, профессионального и личностного развития.

ОК.5. Использовать информационно-коммуникационные технологии в профессиональной деятельности.

ОК.6. Работать в коллективе и команде, эффективно общаться с коллегами, руководством, потребителями.

ОК.7. Брать на себя ответственность за работу членов команды (подчинённых), результат выполнения заданий.

ОК.8. Самостоятельно определять задачи профессионального личностного развития, заниматься самообразованием, осознанно планировать повышение квалификации.

ОК.9. Ориентироваться в условиях частой смены технологий в профессиональной деятельности.

## *Формируемые профессиональные компетенции:*

*Разработка технологических процессов изготовления деталей машин.*

ПК 1.1. Использовать конструкторскую документацию при разработке технологических процессов изготовления деталей.

ПК 1.2. Выбирать метод получения заготовок и схемы их базирования.

ПК 1.3. Составлять маршруты изготовления деталей и проектировать технологические операции.

ПК 1.4. Разрабатывать и внедрять управляющие программы обработки деталей.

ПК 1.5. Использовать системы автоматизированного проектирования технологических процессов обработки деталей.

*Участие в организации производственной деятельности структурного подразделения.*

ПК 2.1. Участвовать в планировании и организации работы структурного подразделения.

ПК 2.2. Участвовать в руководстве работой структурного подразделения.

ПК 2.3. Участвовать в анализе процесса и результатов деятельности подразделения.

*Участие во внедрении технологических процессов изготовления деталей машин и осуществление технического контроля.*

ПК 3.1. Участвовать в реализации технологического процесса по изготовлению деталей.

ПК 3.2. Проводить контроль соответствия качества деталей требованиям технической документации.

 Для более эффективного выполнения лабораторных и практических работ необходимо владеть соответствующим теоретическим материалом. На лабораторном и практическом занятиях необходимо внимательно ознакомиться с содержанием хода работы и практическим заданием.

 В ходе работы необходимо строго соблюдать правила по технике безопасности.

 Лабораторные и практические работы по учебной дисциплине выполняются в соответствии с инструкциями.

Внимательное изучение методических рекомендаций поможет обучающимся качественно выполнить лабораторные и практические работы.

## **2. Правила выполнения лабораторных и практических работ**

1. Обучающийся должен прийти на лабораторное и практическое занятие подготовленным по данной теме.

2. Каждый студент должен знать правила по технике безопасности при работе с электрооборудованием.

3. Перед выполнением лабораторной или практической работы обучающийся должен продемонстрировать необходимые теоретические знания по теме лабораторной работы и при необходимости ответить на контрольные вопросы (допуск к лабораторной работе).

4. После прохождения допуска к лабораторной или практической работе обучающиеся должны пройти вводный инструктаж преподавателя и познакомиться с содержанием инструкции по выполнению работы и практическим заданием.

5. Во время вводного инструктажа преподаватель знакомит студентов с алгоритмом выполнения лабораторной работы и должен озвучить критерии оценки результата выполнения лабораторной работы.

6.После выполнения работы обучающийся обязан представить результат выполнения лабораторной или практической работы в виде отчета и защитить его.

7. Оценку по конкретной лабораторной и практической работе обучающийся получает при положительных оценках за теоретические знания, отчет по работе и его защите.

9. В случае, если обучающийся по каким-либо причинам пропустил лабораторную или практическую работы, он обязан выполнить их на дополнительном занятии.

10. Выполнение в полном объеме содержания всех лабораторных и практических работ по учебной дисциплине «Материаловедение, электрорадиоматериалы и радиокомпоненты» и наличие положительных оценок за них является основанием для допуска студента к сдаче экзамена по учебной дисциплине.

## **3. Правила по технике безопасности при проведении лабораторных работ.**

**При работе с любым электрооборудованием всегда следует помнить о вероятной опасности поражения электрическим током.** 

Для человека смертельным считается ток более 0,1 А. Сетевое напряжение 220 В является опасным для жизни, однако на коже человека существуют точки, сопротивление между которыми на несколько порядков меньше сопротивления окружающих тканей, поэтому смертельно опасный ток может установиться между этими точками при значительно меньших напряжениях.

В целях повышения Вашей личной безопасности и безопасности оборудования:

- 1. Перед сборкой цепи проверьте, чтобы все приборы на рабочем столе были выключены.
- 2. При сборке цепи используйте только провода с исправной изоляцией. Подключая приборы проверяйте соблюдение норм нагрузки (рабочее напряжение конденсатора, максимальный ток для катушек индуктивности и т.п.).
- 3. Сборку электрической цепи ведите по контурам, начиная с основного (содержащего источник питания); мультиметр, образующий вспомогательный контур, подключайте в последнюю очередь.
- 4. Перед подключением мультиметров чётко уясните, какую электрическую величину и в каком диапазоне значений Вы собираетесь измерить. В зависимости от этого продуманно и осознанно установите переключателем род работы (режим) прибора (измерение постоянного или переменного напряжения, или тока, сопротивления, электроёмкости или температуры) и диапазон значений измеряемой величины. Если в процессе работы прибор выйдет за пределы установленного диапазона, показывая перегрузку, переключите предел измерения на соседний, более грубый.
- 5. Обязательно проверяйте собранную схему вместе с преподавателем.
- 6. Для проведения любых переключений в цепи необходимо отключить источник питания, чтобы избежать короткого замыкания участка цепи. Если в процессе работы на каком-либо миниблоке включится красный светодиод, иногда сопровождаемый звуковым сигналом перегрузки, немедленно отключите электропитание цепи и выясните причину с преподавателем.
- 7. При работе с осциллографом не допускайте сведения изображения в яркую точку: электронный луч может прожечь люминофор экрана! В таких случаях всегда уменьшайте яркость до минимальной.
- 8. В подключенной к источнику напряжения цепи не касайтесь неизолированных металлических контактов.

## **4. Перечень лабораторных и практических работ**

ЛР 1. Исследование электропроводности металлов.

ЛР 2. Исследование электрической прочности воздуха.

ЛР 3. Исследование основных свойств ферромагнетиков по петле гистерезиса.

ПР 1. Определение твердости металлов методом Бринелля.

ПР 2. Определение твердости металлов методом Роквелла.

ПР 3. Построение диаграммы состояния железоуглеродистых сплавов.

ПР 4. Расшифровка марок чугуна.

ПР 5. Исследование микроструктуры чугунов.

ПР 6. Расшифровка марок углеродистой и легированной стали.

ПР 7. Исследование микроструктуры железоуглеродистых сплавов.

ПР 8. Расшифровка марок инструментальных сталей и сплавов, и сталей с особыми свойствами.

ПР 9. Расшифровка марок цветных металлов и сплавов.

ПР 10. Исследование микроструктуры цветных металлов и сплавов на их основе.

ПР 11. Определение геометрических параметров режущего инструмента.

#### **5. Инструкции по выполнению лабораторных работ**

## **Лабораторная работа №1 Исследование электропроводности металлов.**

 **Цель работы:** Исследовать зависимость электрического сопротивления металлов от температуры; расчет температурного коэффициента сопротивления α.

**Оборудование:** Лабораторная установка МУК-РМ1, состоящая из: измерителя электропроводности ИЭП1, измерительной камеры ИК1-1 для измерения сопротивления металлических образцов.

#### *Теоретический материал*

Электропроводимость металла <del>о</del> может быть выражена как  $\sigma = e \eta_e \mu_e$ , (1) где е – заряд электрона, *n<sup>e</sup>* – концентрация электронов, *µ<sup>e</sup>* – подвижность электронов, численно равная дрейфовой скорости электрона в электрическом поле с единичной напряженностью.

Для полупроводников, где, кроме электронов, перенос заряда осуществляют подвижные носители положительного заряда – дырки, формула (1) должна быть дополнена еще одним слагаемым:  $\sigma = en_e\mu_e + en_p\mu_p$ , (2) где  $\mu_p$  и  $n_p$  – подвижность и концентрация дырок.

Из соотношений (1) и (2) видно, что температурная зависимость электропроводности различных веществ определяется температурными зависимостями подвижностей и концентраций свободных носителей заряда.

Классическая теория электропроводности не в состоянии объяснить наблюдаемые на опыте зависимости *σ(Т)*. В рамках классической теории неясно также, почему одни кристаллы − хорошие проводники, другие − диэлектрики или полупроводники. Ответы на эти и многие другие вопросы дала квантовая зонная теория твердых тел.

При объединении атомов в кристаллическое тело структура энергетических уровней электронов претерпевает важные изменения. Эти изменения почти не затрагивают уровней внутренних заполненных оболочек. Волновые же функции наружных электронов в существенной мере перекрываются, что приводит к обобществлению этих электронов: они принадлежат не отдельным атомам, а всему кристаллу. Энергетические уровни внешних электронов расщепляются, образуя разрешенные энергетические зоны, разделенные запрещенными зонами. Ширина зон определяется величиной связи между атомами в кристалле и не зависит от числа атомов в кристалле, а количество уровней в зоне равно числу атомов.

Таким образом, расстояние между уровнями оказывается столь малым, что говорить о положении отдельных уровней в зоне не имеет смысла. Состояния обобществленных электронов, находящихся на различных уровнях одной и той же зоны, различаются импульсом (или, точнее говоря, квазиимпульсом), а, значит, направлением и скоростью движения.

Проводимость кристаллов определяется распределением электронов по уровням. В *изоляторах* электроны доверху заполняют последнюю из занятых зон (валентную зону). Следующая разрешенная зона (зона проводимости) не содержит электронов. Ширина запрещенной зоны велика по сравнению с характерной тепловой энергией *kT*, так что электроны в обычных условиях не в состоянии ее «перепрыгнуть». В силу симметрии кристалла количество электронов, находящихся в валентной зоне и движущихся в противоположные стороны, одинаково – электрический ток отсутствует. В присутствии электрического поля электроны не могут изменить своего движения, так как нет свободных энергетических состояний в зоне.

В *металле* электроны лишь частично заполняют последнюю из занимаемых зон. В присутствии поля электроны могут занимать свободные состояния, соответствующие получению импульса «против поля», и кристалл проводит ток.

К *полупроводникам* относятся вещества, которые при низких температурах являются изоляторами. Ширина запрещенной зоны ∆Е в полупроводниках невелика, поэтому уже при обычных температурах тепловое движение перебрасывает часть электронов из валентной зоны в зону проводимости. Электропроводность, связанная с наличием электронов в зоне проводимости, называется электронной, а из-за появления свободных состояний в валентной зоне возникает так называемая дырочная проводимость.

Рассмотрим температурную зависимость концентрации свободных носителей заряда *n* в металлах.

В металлах концентрация свободных электронов велика (~10<sup>28</sup> ÷ 10<sup>29</sup> м<sup>-3</sup>) и не меняется с температурой.

Подвижность носителей заряда в кристаллических твердых телах связана с рассеянием их на дефектах (отклонениях от идеальности) кристаллической решетки. Мы рассмотрим один вид таких дефектов: тепловые колебания ионов около положения равновесия при Т > 0. При тепловом колебательном движении ион периодически смещается от положения равновесия, вызывая рассеяние носителей заряда. Чем больше средняя энергия колебания (∼*kT*), тем больше амплитуда колебаний атомов в узлах кристаллической решетки и тем меньше подвижность, т.е. с повышением температуры подвижность падает. Строгий расчет показывает, что *µ ~ Т−α*, при этом для металлов *α ≈ 1*.

Проанализировав температурную зависимость концентрации и подвижности, мы можем сделать некоторые предварительные заключения о температурной зависимости проводимости металлов.

В *металлах* концентрация носителей неизменна (*n = const*), и поэтому температурная зависимость проводимости определяется только подвижностью электронов. С повышением температуры проводимость металлов падает, а сопротивление увеличивается. Зависимость удельного сопротивления *ρ* от температуры характеризуют температурным коэффициентом сопротивления данного металла:

 $\alpha = \frac{1}{\rho} \frac{d\rho}{dT}$  (3)

Вообще говоря, температурный коэффициент сопротивления данного металла различен при разных температурах. Однако изменение *α* с температурой не очень велико, поэтому в не слишком широком диапазоне температур его можно считать постоянным, а

зависимость  $\rho$  от температуры – линейной:  $\rho = \rho_0 (1 + \alpha t)$ , (4) где  $\rho_0$  - удельное сопротивление при  $0^0$  C, t - температура по шкале Цельсия.

Для большинства чистых металлов температурный коэффициент сопротивления близок к величине, равной 1/273≈3,67·10<sup>-3</sup>(<sup>0</sup>C)<sup>-1</sup>, как видно из следующей таблицы.

#### Таблица 1. **Температурные коэффициенты электрического сопротивления некоторых металлов в диапазоне температур от 0 до 100 <sup>0</sup>C.**

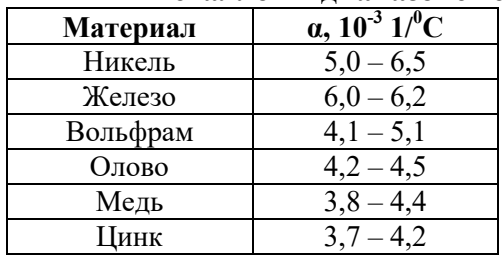

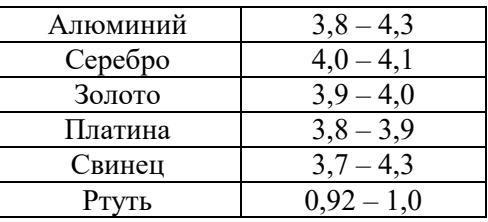

#### Методика эксперимента

В ходе выполнения лабораторной работы предлагается исследовать температурную зависимость сопротивления чистых металлов и сплавов. Измерение сопротивления производятся с помощью прибора ИЭП1. В состав этого прибора входит термостатированная печь, в которую может быть помещена измерительная камера ИК1-1 с исследуемыми образцами. Измерительная камера содержит по два исследуемых образца (мотки проволоки) из ледующего перечня материалов: медь, вольфрам, константан, нихром.

По произведённым измерениям можно произвести расчет:

- ТКС исследуемых материалов;
- удельной электропроводности, зная геометрические размеры образцов.

#### Порядок выполнения работы

- 1. Ознакомьтесь с органами управления лабораторной установки.
- 2. Поместите измерительную камеру ИК1-1 в печь прибора ИЭП1.
- 3. Переключите прибор в режим измерения сопротивления.
- 4. Установите режим измерения канала 1.
- 5. Установите требуемую температуру. По достижении заданной температуры  $(40^0)$ произвелите измерение сопротивления. Рекомендуется проводить измерения сопротивления с шагом температуры  $5^0$  C.
- 6. Результаты испытания внести в протокол.

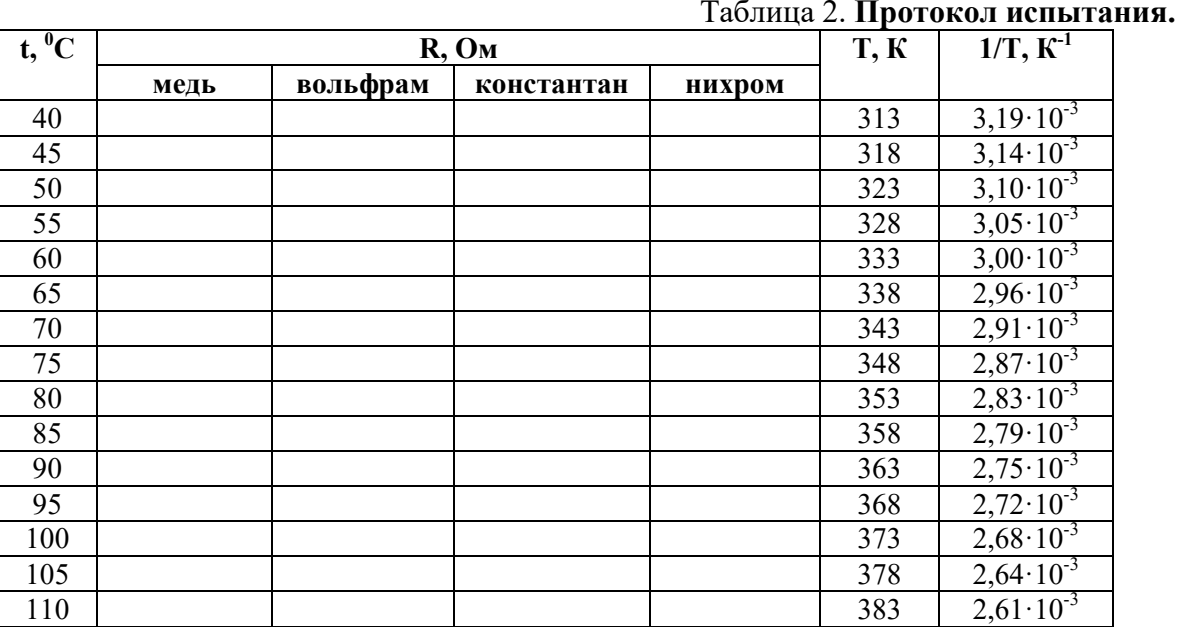

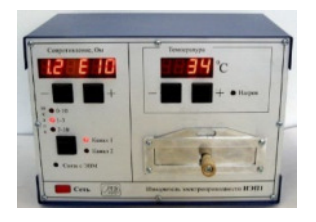

#### Обработка результатов измерения

 $T \sim 2 \pi$ 

1. По данным табл. 2 постройте на масштабной миллиметровой бумаге график зависимости сопротивления металла  $\overline{O}$  температуры по шкале Цельсия R(t). Интервалы величин R(OM) и t  $(^{0}C)$  на осях выберите в соответствии с диапазонами изменения этих величин в проведенных измерениях. ВНИМАНИЕ. При нанесении экспериментальных точек на график, не соединяйте соседние точки линиями.

- 2. Так как предполагается, что зависимость R(t) является линейной (формула (4)), проведите через все экспериментальные данные на графике общую прямую линию рис. 1.
- 3. Для определения величины температурного коэффициента сопротивления металлов, выберите на проведенной прямой две точки при некоторых температурах t<sub>1</sub> и t<sub>2</sub> (желательно вне диапазона измерений) – рис.1.

По формуле  $(4)$ :

$$
R_1 = R_0(1 + \alpha \cdot t_1)
$$
  

$$
R_2 = R_0(1 + \alpha \cdot t_2)
$$

После исключения неизвестной величины R<sub>0</sub> из этой системы уравнений:

$$
R_2/(1+\alpha \cdot t_2) = R_1/(1+\alpha \cdot t_1)
$$

для определения температурного коэффициента сопротивления получается расчетная формула:

$$
\alpha = \frac{R_2 - R_1}{t_2 \cdot R_1 - t_1 \cdot R_2}
$$
 (5)

4. Вычислив значение  $\alpha$  по формуле (5).

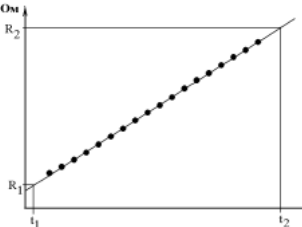

Рисунок 1. Определение температурного коэффициента сопротивления металла по результатам измерений.

#### Содержание отчета

- 1. Тема и цель лабораторной работы.
- 2. Краткие теоритические сведения.
- 3. Расчетные формулы.
- 4. Экспериментальные и расчетные данные в виде таблиц.
- 5. Графические зависимости.
- 6. Анализ полученных данных.
- 7. Вывол.

#### Контрольные вопросы

- 1. Каков механизм электропроводности металлов?
- 2. Каковы типичные значения удельного сопротивления для металлов, полупроводников и диэлектриков?
- 3. Как определяется физическая величина, называемая «подвижность носителей заряда»?
- 4. Объясните, почему удельное сопротивление металлов растет с повышением температуры.
- 5. Что такое «термический коэффициент сопротивления»?
- 6. Чем объясняется различие температурных зависимостей сопротивления металла и полупроводника.
- 7. Как по опытным данным находят в этой работе температурный коэффициент сопротивления металла?

#### *Литература*

- **1.** Иродов И.Е. Квантовая физика. Основные законы: Учебное пособие для физич. спец. вузов. – 3-е изд. стер. – М.: БИНОМ. Лаборатория знаний, 2013. – 256 с.
- **2.** Савельев И.В. Курс общей физики в 4-х томах. Квантовая оптика. Атомная физика. Физика твердого тела. Физика атомного ядра и элементарных частиц. –М.: КноРус, 2012.–Т.3.–368 с.
- **3.** Трофимова Т.И. Курс физики. 20-е изд., стер. М.: Изд-во «Академия», 2014. 560 с.
- **4.** Яворский Б.М., Детлаф А.А. Курс физики. 9-е изд., стер. М.: Изд-во «Академия», 2014. – 720 с.

## **Лабораторная работа №2 Исследование электрической прочности воздуха.**

**Цель работы:** Исследовать зависимость пробивного напряжения U<sub>пр</sub> и электрической прочности  $E_{np}$  воздуха от расстояния между электродами в однородном и неоднородном электрических полях.

**Оборудование:** Лабораторная установка МУК-РМ1, состоящая из: генератора высоковольтного напряжения ГНВ1; измерительной камеры ИК2-1.

#### *Теоретический материал*

Под действием электрического поля заряженные частицы (электроны, отрицательные и положительные ионы газа) перемещаются в направлении поля или против него в зависимости от их знака и приобретают на длине свободного пробега дополнительную к тепловой энергию: *W=qEλ*, где где *Е* – напряженность электрического поля; *q* – заряд частицы; *λ* – длина свободного пробега.

Если эта энергия становится больше или равной энергии ионизации газовых молекул *Wи*, то при столкновении с молекулой газа происходит ударная ионизация, т.е. расщепление молекулы на электроны и положительные ионы. Освобожденные при этом «вторичные» электроны под действием поля, в свою очередь, ионизируют молекулы газа, образуя электронную лавину.

В однородном поле пробой газа наступает внезапно с образованием электрической искры, в неоднородном поле ему предшествует явление короны. Пробивное напряжение при однородном поле выше пробивного напряжения в неоднородном поле при прочих равных условиях. Кроме этого, пробивное напряжение и электрическая прочность газа зависят от рода тока, давления и химического состава газа.

Диэлектрик, находящийся под действием электрического поля не слишком высокой напряженности, является непроводящей средой. Диэлектрик теряет свои электроизоляционные свойства, если напряженность поля превысит некоторое критическое значение. Образование в диэлектрике проводящего канала под действием электрического поля называется электрическим пробоем. При этом идет процесс разрушения диэлектрика, в результате чего, диэлектрик из непроводящего состояния перейдет в состояние высокой проводимости. В таком состоянии будет находиться не весь образец, а только лишь узкий канал, направленный от электрода к электроду.

В момент пробоя ток утечки через диэлектрик резко возрастает, а сопротивление изоляции соответственно снижается.

В месте пробоя возникает искра или электрическая дуга. Вследствие чего образовывается сильно проводящий канал между электродами и образец оказывается короткозамкнутым, напряжение при этом начинает падать, несмотря на рост тока.

Напряжение, при котором происходит пробой диэлектрика, называют пробивным *Uпр*, а соответствующее значение напряженности электрического поля называется электрической прочностью диэлектрика *Епр*.

Пробивное напряжение *Uпр* электрической изоляции зависит от ее толщины, т.е. от расстояния между электродами: чем толще слой электроизоляционного материала, тем выше пробивное напряжение. Но различные диэлектрики одной и той же толщины имеют отличные значения пробивного напряжения *Uпр*.

Электрическая прочность *Епр* является важнейшим параметром диэлектрического материала, характеризует способность материала противостоять разрушению в электрическом поле и широко используется при расчетах и конструировании электрической изоляции, машин, трансформаторов, кабелей, конденсаторов и других устройств, а также для оценки их надежности и долговечности

Для простейшего случая однородного электрического поля электрическая прочность диэлектрика рассчитывается по формуле:  $E_{nn} = U_{nn} / h$  (10), где  $E_{nn}$  – электрическая прочность В/м; МВ/м; *Uпр* – пробивное напряжение, В; *h* – расстояние между электродами, м.

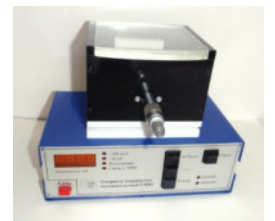

Для надежной работы любого электротехнического устройства рабочее напряжение его изоляции *Uраб* должно быть существенно меньше пробивного напряжения. Отношение <sub>Uпр/Uраб</sub> называют коэффициентом запаса прочности.

#### *Методика эксперимента*

В ходе выполнения лабораторной работы предлагается измерить пробивное напряжение и определить электрическую прочность воздуха с помощью генератора высоковольтного напряжения ГНВ1 и измерительной камеры ИК2-1. Максимальное напряжение, подаваемое на электроды камеры, оставляет 20 кВ.

Для измерения пробивного напряжения необходимо перевести ГНВ1 в режим «Автомат». В том режиме после нажатия кнопки «Пуск» выходное напряжение будет меняться автоматически от 0 до 20 кВ пошагово. При превышении напряжения свыше 20 кВ (нет пробоя) загорается индикатор перегрузки по напряжению «>20кВ» и источник отключается.

В случае возникновения пробоя загорится индикатор «>200мкА», фиксируется значение пробивного напряжения и источник отключается.

#### *Порядок выполнения работы*

- **1.** Ознакомьтесь с органами управления лабораторной установки.
- **2.** Установите в электрододержатель измерительной камеры два электрода плоскостьплоскость и установки между электродами начальное расстояние 0,5 см, используя риски микрометра на стержне электрода.
- **3.** Закройте крышку камеры.
- **4.** Включите тумблер «Сеть». Переведите ГНВ1 в режим «Автомат».
- **5.** Измерьте напряжение пробоя.
- **6.** Повторите п. 4 три раза. Найдите среднее арифметическое значение, которое принимается за пробивное напряжение воздуха при данном расстоянии между электродами.
- **7.** Меняя расстояние между электродами, измерьте пробивное напряжение при расстояниях 0,75; 1; 1,25; 1,5 см. Результаты испытаний свести в табл. 5.
- **8.** Вставить в электродержатели электроды игла-плоскость и повторить пп. 6,7. Результаты испытаний свести в табл. 6.
- **9.** Вставить в электродержатели электроды шар-шар и повторить пп. 6,7. Результаты испытаний свести в табл. 7.

Таблица 5. **Результаты исследования электрической прочности воздуха в однородном** 

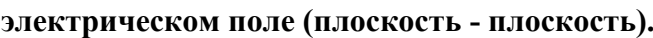

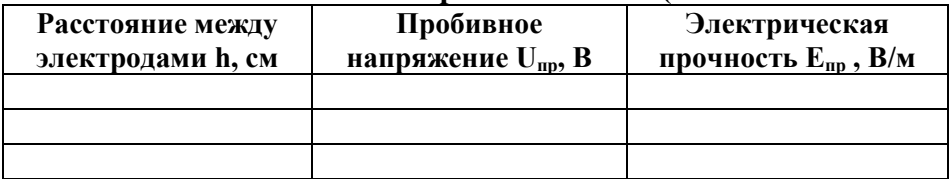

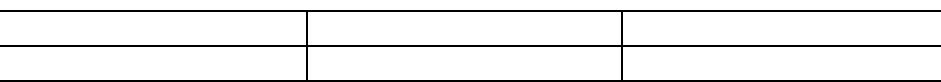

#### Таблица 6. **Результаты исследования электрической прочности воздуха в однородном электрическом поле (игла - плоскость).**

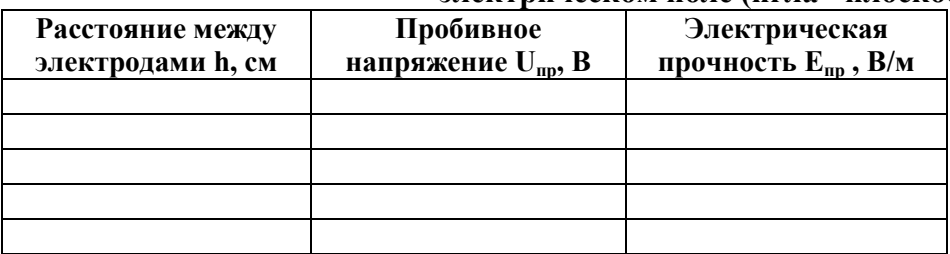

Таблица 7. **Результаты исследования электрической прочности воздуха в однородном электрическом поле (шар - шар).**

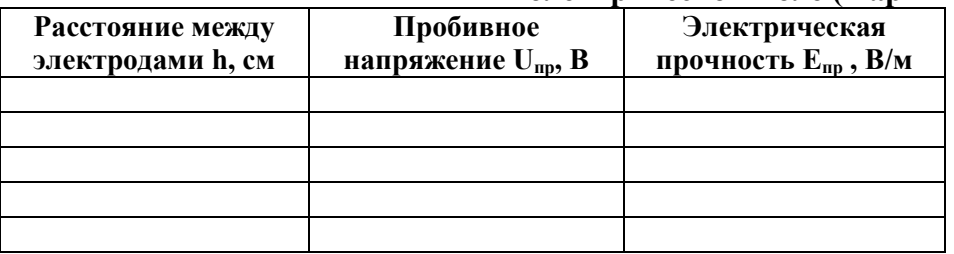

#### *Обработка результатов измерения*

- **1.** По данным табл. 5, 6, 7 постройте на масштабной миллиметровой бумаге график зависимости  $U_{np} = f(h)$ .
- **2.** Для определения электрической прочности диэлектрика воспользуйтесь формулой (10).

#### *Содержание отчета*

- **1.** Тема и цель лабораторной работы.
- **2.** Краткие теоритические сведения.
- **3.** Расчетные формулы.
- **4.** Экспериментальные и расчетные данные в виде таблиц.
- **5.** Графические зависимости.
- **6.** Анализ полученных данных.
- **7.** Вывод.

#### *Контрольные вопросы*

- **1.** Что называют пробоем диэлектрика, пробивным напряжением и электрической прочностью?
- **2.** Какое электрическое поле называют однородным?
- **3.** Какие механизмы при пробое приводят к тому, что воздух становится электропроводным?
- **4.** Каков характер зависимости пробивного напряжения и электрической прочности от формы электродов, расстояния между ними, от вида и полярности напряжения? Каковы причины этих зависимостей?

#### *Литература*

- **1.** Богородицкий Н.П., Волокобинский Ю.М., Воробьев А.А., Тареев Б.М., «Теория диэлектриков», М.: «Энергия», 1965 г.
- **2.** Воробьев Г.А., «Диэлектрические свойства электроизоляционных материалов», Томск.: изд-во ТГУ., 1964г.
- **3.** Койков С.Н., «Электротехнические материалы», М.: «Энергия», 1974г.

## **Лабораторная работа №3 Исследование основных свойств ферромагнетиков по петле гистерезиса.**

 **Цель работы:** Определить основные параметры ферромагнетика по петле гистерезиса.

**Оборудование:** Лабораторная установка МУК-РМ1, состоящая из: измерителя статических характеристик ИСХ1; стенда с объектами исследования С3-РМ01 (петля гистерезиса ферромагнетика).

#### *Теоретический материал*

Материалы по своим магнитным свойствам делятся на ферромагнитные, парамагнитные и диамагнитные. Наибольшее применение в электротехнических устройствах находят ферромагнитные материалы или просто магнетики. К ним относят сплавы на основе железа, никеля, кобальта, гадолиния и других редкоземельных элементов, их соединения, а также сплавы и соединения марганца и хрома.

Результирующая индукция магнитного поля в магнетиках складывается из индукции *B<sup>0</sup>* внешнего поля и индукции *B'* магнитного поля, порождаемого магнетиком:

$$
B=B_0+B'.
$$
 (22)

Вводя понятие вектора намагниченности *J*, определяющего магнитный момент единицы объема вещества, получаем

$$
B=\mu_0(H+J),\tag{23}
$$

где *H* - вектор напряженности магнитного поля; <sup>µ</sup>*<sup>0</sup>* - магнитная проницаемость вакуума (магнитная постоянная) *4*<sup>π</sup> *. 10-7 Гн/м*.

Общепринятой является следующая форма записи для вектора магнитной индукции:

$$
B = \mu \mu_0 H, \tag{24}
$$

где <sup>µ</sup> - относительная магнитная проницаемость среды.

Для ферромагнетиков  $\mu$  значительно больше единицы. Для них характерно также и то, что магнитная проницаемость зависит от внешнего магнитного поля и от предыстории намагничивания данного образца. Даже в отсутствие внешнего магнитного поля они могут обладать намагниченностью. В этом ферромагнетики аналогичны сегнетоэлектрикам.

Подобно последним, кривая намагничивания ферромагнитного материала (зависимость *B* от *H*) имеет вид петли, называемой петлей гистерезиса ("гистерезис" отставание) (рис.1).

Природа ферромагнетизма может быть рассмотрена только на основе квантовой механики. В рамках классической теории дается лишь качественное объяснение данного явления. В ферромагнетиках ответственными за их магнитные свойства являются собственные (спиновые) магнитные моменты электронов. В пределах макроскопических областей (порядка нескольких микрометров) магнитные моменты всех атомов ориентируются вдоль одного общего направления. Такие области называются *доменами*. В пределах домена ферромагнетик спонтанно намагничен до насыщения и обладает определенным магнитным моментом, но направление этого момента различно для различных доменов. Поэтому в отсутствие внешнего магнитного поля (и остаточной намагниченности) суммарный магнитный момент ферромагнетика равен нулю.

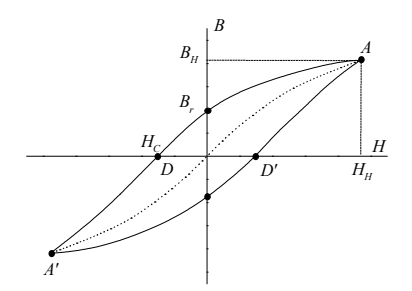

*Рисунок.11. Кривая намагничивания.*

Увеличение намагниченности при росте напряженности внешнего магнитного поля происходит в три этапа. На первом этапе при слабых полях происходит смещение границ и поворот граничных стенок, вследствие чего увеличиваются те домены, магнитные

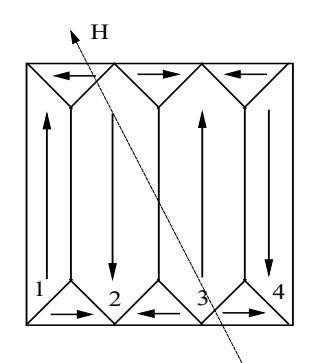

создаются домены. *Рисунок 12. Доменная структура*

моменты которых составляют меньший угол с напряженностью магнитного поля за счет доменов, у которых этот угол больше (домены 1 и 3 на рис.2 увеличиваются за счет доменов 2 и 4). На втором этапе наблюдается полное исчезновение доменов с "невыгодной" ориентацией. На третьем этапе происходит постепенный поворот магнитных моментов всех доменов в направлении поля до тех пор, пока весь ферромагнитный материал не превратится в однодоменный кристалл и не будет достигнуто состояние насыщения.

У каждого ферромагнетика имеется определенная температура (точка Кюри *ТC*), при которой домены распадаются и ферромагнетик превращается в парамагнетик. Для железа эта температура равна *768 <sup>0</sup>С*. При охлаждении ниже точки Кюри в ферромагнетиках вновь

#### *Кривая намагничивания.*

Важнейшей характеристикой ферромагнитного материала является зависимость *B = f(H)*, называемая кривой намагничивания. Впервые получена в 1871 г. русским физиком А.Г. Столетовым.

Если ферромагнетик был первоначально размагничен (*B=0, H=0*), то его намагничивание идет по основной кривой ОА (рис.11). В точке А индукция  $B_H$  и напряженность *H<sup>H</sup>* соответствуют состоянию магнитного насыщения. Если начать размагничивание материала, то оно будет происходить вдоль кривой ACDA'. При *H = 0* намагниченность не исчезнет, а будет принимать значение, соответствующее отрезку ОС (*B<sup>r</sup>* - остаточная индукция). Для ее уничтожения надо приложить поле с напряженностью  $H = H_C$  (отрезок OD). Величина  $H_C$  называется коэрцитивной силой. В точке A' вновь достигается состояние насыщения. Дальнейшее перемагничивание будет происходить по кривой A'C'D'A. Замкнутая кривая зависимости *B = f(H)* называется петлей гистерезиса.

Площадь, ограниченная петлей гистерезиса, характеризует так называемые потери из-за гистерезиса в единице объема магнетика (нагревание материала) за один цикл перемагничивания.

#### *Конструкционные ферромагнитные материалы*

Магнитные материалы, используемые в технике, делятся на три класса: магнитномягкие, магнитно-твердые и специальные.

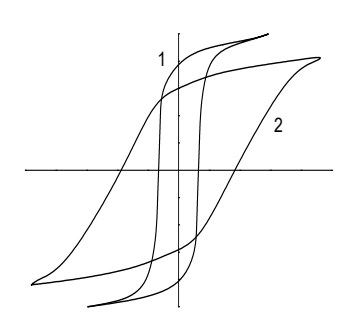

*Рисунок 13. Типы петлей гистерезиса.*

Магнитно-мягкие материалы характеризуются узкой с относительно малой площадью, круто поднимающейся петлей гистерезиса (рис.13, кривая 1). Потери из-за гистерезиса у них минимальные, индукция насыщения велика, а коэрцитивная сила мала, поэтому они легко намагничиваются и размагничиваются. К магнитно-мягким материалам относятся электротехническая сталь, технически чистое железо (низкоуглеродистая сталь), пермаллои (сплавы железа с никелем, легированные молибденом, ванадием и др.), пермендюр (железокобальтовые сплавы), ферриты и др.

Магнитно-твердые материалы используются для изготовления постоянных магнитов. Они характеризуются широкой петлей гистерезиса (кривая 2 на рис.13), т.е. со значительной остаточной индукцией *Br* и большой коэрцитивной силой *HC*.

К наиболее распространенным магнитно-твердым материалам относят литые сплавы на основе *Fe-Co-Ni-Al* типа ЮНДК (алнико) и бариевые сплавы (марка БИ).

Широко применяются в качестве постоянных магнитов металлокерамические сплавы (ММК), которые изготовляются методами порошковой технологии.

Специальные магнитные материалы характеризуются либо особой формой петли гистерезиса, либо специфическими свойствами. К наиболее распространенным материалам этой группы относятся магнитные материалы с прямоугольной петлей гистерезиса, термомагнитные материалы и магнитострикционные материалы.

#### *Методика эксперимента*

В ходе выполнения лабораторной работы предлагается исследовать петлю гистерезиса ферромагнетика. В качестве исследуемого образца выступает трансформатор, намотанный на сердечник из пермолоя 50Н. Исследуемый образец расположен в стенде с объектами исследования С3-РМ01. Измерения производятся с помощью прибора ИСХ1.

#### *Порядок выполнения работы*

- **1.** Увеличивая входное напряжение с помощью регулятора напряжения установить максимальную петлю гистерезиса, для наиболее полного использования экрана осциллографа можно изменить значение емкости *С*;
- **2.** Записать в таблицу 10 результаты измерений: *U* входное напряжение;  $H_H$ ,  $B_H$ ,  $H_C$ ,  $B_r$ (обозначения соответствуют рис.11), аккуратно зарисовать петлю гистерезиса на миллиметровой бумаге и определить ее площадь *S<sup>п</sup> (см<sup>2</sup> )* (площадь петли определяется как сумма целых клеток плюс половина неполных клеток), результат также занести в таблицу 10;
- **3.** Уменьшить с помощью регулятора входное напряжение и повторить измерения, проделать подобные опыты 6 раз.

Таблица 10

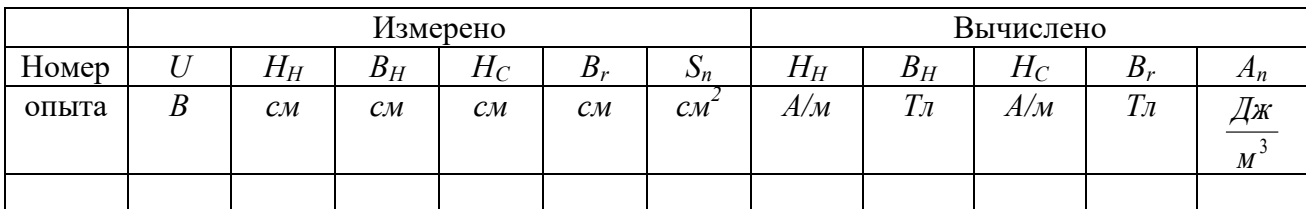

#### *Обработка результатов измерения*

- **1.** Рассчитать величину сопротивления *R<sup>1</sup>* как эквивалентное сопротивление параллельно включенных резисторов (сопротивление каждого резистора *240 Ом*).
- **2.** Вычислить напряженность магнитного поля, используя следующую формулу:

$$
H(A/M) = \alpha \, m_x [H(cM)]/R_1, \qquad (25)
$$

где <sup>α</sup> *= 1770 1/м;m<sup>x</sup>* - масштаб осциллографа по горизонтали, *m<sup>x</sup> = 0,625 В/см; R<sup>1</sup> (Ом)*; *H(см)* - результат измерения, берется из таблицы 10.

Результаты вычислений занести в таблицу 10.

**3.** Вычислить индукцию магнитного поля, используя следующую формулу:

$$
B(T\pi) = \beta \cdot m_{\mathcal{Y}} [B(c\pi)], \qquad (26)
$$

где β - определяется по таблице 11; *m<sup>y</sup>* - масштаб осциллографа по вертикали, *m<sup>y</sup> = 1 В/см*; *B(см)* - результат измерения, берется из таблицы 10.

Результаты вычислений занести в таблицу 10.

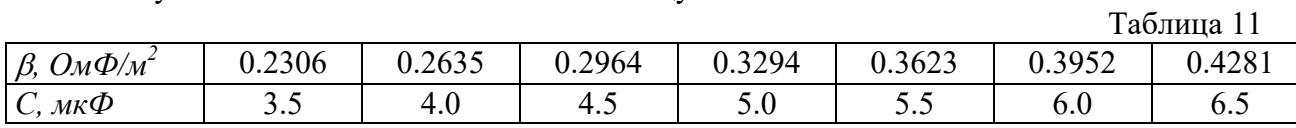

**4.** Вычислить работу перемагничивания *Ап*, отнесенную к единице объема ферромагнитного материала, за один цикл.

$$
A_n(\mathcal{A} \mathcal{H} \mathcal{H}) = (\alpha \mathcal{R}_1) \beta m_x m_y S_n, \qquad (27)
$$

где *Sп(см<sup>2</sup> )* - результат измерения, берется из таблицы 10.

Результаты вычислений занести в таблицу 10.

- **5.** Построить в одной системе координат полученные экспериментально петли гистерезиса.
- **6.** На отдельном графике построить основную кривую намагничивания как геометрическое место вершин петель гистерезиса, полученных выше (кривая строится в первом квадранте).

#### *Содержание отчета*

- **1.** Наименование и цель работы.
- **2.** Технические данные электроизмерительных приборов.
- **3.** Схема экспериментальной установки.
- **4.** Результаты измерений.
- **5.** Пример и результаты расчетов.
- **6.** Графики петель гистерезиса и основной кривой намагничивания.
- **7.** Выводы

#### *Контрольные вопросы*

- **1.** Что означает насыщение ферромагнетика?
- **2.** Каковы основные свойства ферромагнетиков?
- **3.** Как ведут себя домены при увеличении напряженности внешнего магнитного поля?
- **4.** Что такое основная кривая намагничивания и как ее получают?
- **5.** Как определяется остаточная индукция и коэрцитивная сила?
- **6.** Что определяет площадь петли гистерезиса?
- **7.** Чем обусловлены потери энергии при перемагничивании?

#### *Литература*

- **1.** Волынский Б.А., Зейн Е.Н., Шатерников В.Е. Электротехника: Учеб.пособие для вузов.-М.:Энергоатомиздат,1987.- с.201-213.
- **2.** Касаткин А.С., Немцов В.М. Электротехника.-М.:Энергоатомиздат, 1983.- с.145-149.

## **Практическая работа №1 Определение твердости металлов методом Бринелля.**

 **Цель работы:** Изучение методики испытаний твердости методом Бринелля. Определение величины твердости мягких, средней твердости и твердых материалов.

#### *Теоретический материал*

Большинство методов определения твердости основано на принципе вдавливания. Вдавливаются стальной шарик или алмазный наконечник (конус или четырехгранная пирамида).

 *Твердость* – это свойство поверхностного слоя материала оказывать сопротивление упругой и пластической деформации при местных контактных воздействиях со стороны другого, более твердого и не получающего остаточной деформации тела (индентора) установленной формы и размеров.

 Твердость имеет большое практическое значение, так как характеризует многие рабочие свойства металлов и сплавов, например, износостойкость, режущие свойства и др. Поэтому сложные и требующие времени испытания на растяжение, ударную вязкость и т. д. часто заменяют испытаниями на твердость, которые выполняются значительно быстрее и не требуют больших затрат. Твердость связана определенным соотношением с пределом прочности при растяжении σв.

 Испытание на твердость может производиться непосредственно на детали без ее разрушения. Поэтому оно широко применяется не только для изучения свойств металла, но и как метод контроля качества металла в готовых изделиях.

#### **Метод измерения твёрдости вдавливанием стального шарика (твердость по Бринеллю).**

 Твердость по методу Бринелля определяют путем вдавливания стального закаленного шарика диаметром 10; 5 и 2,5 мм в испытуемую плоскую поверхность под действием заданной нагрузки в течение определенного времени.

Диаметр шарика, нагрузку выбирают в зависимости от материала и толщины испытуемого изделия или образца.

| Тип<br>металлов | Твердость<br>$\mathbf{H}\mathbf{B}$ | Толщина<br>образца,<br><b>MM</b> | Соотношение<br>между<br>нагрузкой Р и<br>квадратом | Диаметр<br>шарика<br>$D$ , MM | <b>Нагрузка</b><br>$P$ , $K\Gamma C$ | Выдержка<br>под<br>нагрузкой,<br>c |
|-----------------|-------------------------------------|----------------------------------|----------------------------------------------------|-------------------------------|--------------------------------------|------------------------------------|
| Черные          | $140-$<br>450                       | $6 - 3$<br>$4 - 2$<br>>2         | $P = 30 \cdot D^2$                                 | 10<br>5<br>2,5                | 3000<br>750 187,5                    | 10<br>10<br>10                     |
| Черные          | < 140                               | >6<br>$6 - 3$<br>> 3             | $P = 10 \cdot D^2$                                 | 10<br>5<br>2,5                | 3000<br>250<br>62,5                  | 10<br>10<br>10                     |
| Цветные         | > 130                               | $6 - 3$<br>$4 - 2$<br>>2         | $P = 30 \cdot D^2$                                 | 10<br>5<br>2,5                | 3000<br>750 187,5                    | 30<br>30<br>30                     |

Таблица 1. **Нормы ГОСТ для испытания по Бринеллю.**

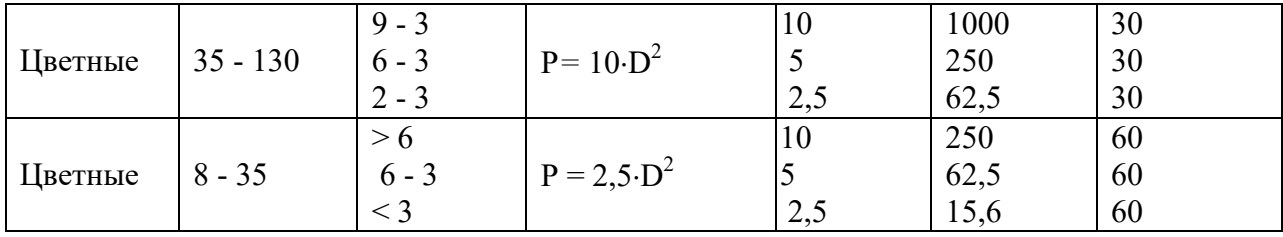

Число твердости по Бринеллю определяется как отношение давления Р к сферической поверхности отпечатка и обозначается буквами НВ:

$$
HB = \frac{p}{\frac{\pi D}{2}(D - \sqrt{D^2 - d^2})}, \text{rge}
$$

*Р* — нагрузка на шарик, кг $\cdot$ с (1кг $\cdot$ с – 0,1 Мпа);

*D* — диаметр вдавливаемого шарика, мм;

*d* — диаметр отпечатка, мм.

Получаемое число твердости при прочих равных условиях тем выше, чем меньше диаметр отпечатка.

Диаметр отпечатка измеряется при помощи специальной лупы, имеющей шкалу с ценой деления 0,1 мм.

#### **Недостатки метода.**

- 1. Метод можно применять только для сравнительно мягких материалов, иначе сам шарик будет сдавлен. Как альтернатива, возможно применение шариков из карбида вольфрама (WC).
- 2. Измерение диаметра отпечатка довольно сложный процесс, и необходимая аппаратура является дорогостоящей.
- 3. При вдавливании по краям отпечатка из-за выдавливания материала образуется «повышение», что затрудняет измерение глубины отпечатка
- 4. Из-за большого размера тела внедрения (шарика) метод неприменим для тонких образцов.

#### **Преимущества метода.**

- 1. Зная твёрдость по Бринеллю, можно быстро найти предел прочности и текучести материала, что важно для прикладных инженерных задач.
- 2. Так как метод Бринелля один из самых старых, накоплено много технической документации, где твёрдость материалов указана в соответствии с этим методом.

Для определения твердости по Бринеллю пользуются твердомером типа ТШ.

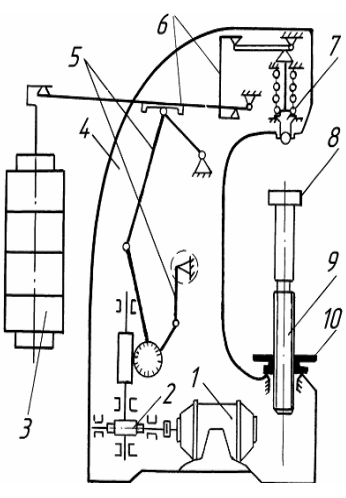

**Прибор для измерения твердости металлов ТШ – 2М (тип ТБ).**

 Прибор ТШ – 2М предназначен для измерения твердости металлов по методу Бринелля. Принципиальная схема прибора изображена на рисунке. Механизм подъемного столика 8, на который помещается образец, состоит из пары винт – маховик 9, 10. Испытания осуществляются с помощью механизма, приводимого в работу электродвигателем 1, включение которого производится нажатием пусковой кнопки, расположенной на левой стороне станины 4. От двигателя через червячный редуктор 2 вращение передается на кривошипно-шатунный механизм нагружения 5. Шатун опускается, и освобожденная рычажная система нагружения 6 с грузами 3 передает через оправу 7 с шариком на конце заданную нагрузку образцу. Механизм нагружения возвращается в исходное положение

*Рис. 1. Прибор для измерения твердости*

механизмом переключения вращения ротора электродвигателя. Электродвигатель при этом автоматически отключается.

Время выдержки образца под полной нагрузкой контролируют с помощью сигнальной лампы. Величина нагрузки, диаметр шарика и время испытания могут меняться путем регулирования пресса в зависимости от твердости материала образца.

Метод Бринелля не рекомендуется применять для материалов с твердостью более 450 НВ, так, как стальной шарик может заметно деформироваться, что внесет погрешность в результаты испытаний.

#### Содержание отчета

1. Сформулировать цель работы.

2. Описать сущность метода измерения твердости методом Бринелля, его недостатки и преимущества.

3. Изучить принципиальную схему прибора ТШ - 2М и порядок выполнения испытания на этом приборе.

4. Заполнить протокол испытания на твердость по методу Бринелля.

5. Сделать выводы.

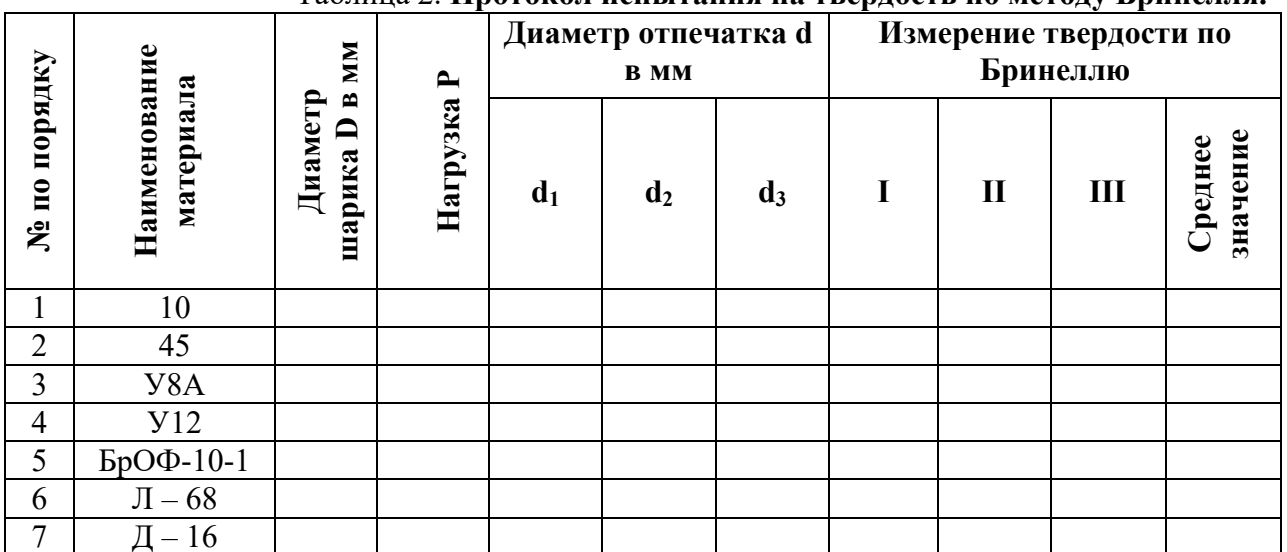

#### Таблина 2. Протокол испытания на тверлость по метолу Бринелля

#### Контрольные вопросы

- 1. Что называется, твердостью материала?
- 2. Сущность метода измерения твердости по Бринеллю?
- 3. Чему численно равна твердость по Бринеллю?
- 4. Какие диаметры шариков для измерения твердости по Бринеллю допускает ГОСТ?
- 5. Как выбирается нагрузка Р?
- 6. Как обозначается твердость по Бринеллю?
- 7. В каких пределах может находиться диаметр отпечатка?
- 8. Какой может быть минимальной толщина образца?
- 9. Требования, предъявляемые к качеству образца?
- 10. Замер твердости методом Бринелля можно осуществить, производя вдавливание в поверхность исследуемого материала...?
- 11. Как обозначается твердость по Бринеллю?
- 12. Укажите основное преимущество испытания материалов на твёрдость по сравнению с другими методами контроля механических свойств.

## **Практическая работа №2 Определение твердости металлов методом Роквелла.**

 **Цель работы:** Изучение методики испытаний твердости методом Роквелла. Определение величины твердости мягких, средней твердости и твердых материалов.

#### *Теоретический материал*

## **Метод измерения твёрдости вдавливанием алмазного конуса (твердость по Роквеллу).**

Для определения твердости закаленных сталей метод Бринелля не приемлем, так как при увеличенной нагрузке шарик может изменить свою форму, выйти из строя или давать неправильные отпечатки. В этом случае применяется другой метод - определение твердости по глубине вдавливания алмазного конуса (метод Роквелла).

Принципиальное отличие данного способа от рассмотренного на прошлом занятии измерения по Бринеллю состоит в том, что твердость определяют **по глубине** отпечатка, получаемого при вдавливании алмазного конуса или стального шарика, а не по площади отпечатка.

#### **Твердость по методу Роквелла можно измерять:**

- алмазным конусом с общей нагрузкой 150 кгс. Твердость измеряется по шкале С и обозначается HRC (например, 65 HRC). Таким образом определяют твердость закаленной и отпущенной сталей, материалов средней твердости, поверхностных слоев толщиной более 0,5 мм;
- алмазным конусом с общей нагрузкой 60 кгс. Твердость измеряется по шкале А, совпадающей со шкалой С, и обозначается HRA. Применяется для оценки твердости очень твердых материалов, тонких поверхностных слоев (0,3… 0,5 мм) и тонколистового материала;
- стальным шариком с общей нагрузкой 100 кгс. Твердость обозначается HRB и измеряется по красной шкале B. Так определяют твердость мягкой (отожженной) стали и цветных сплавов.

Сущность метода заключается во внедрении в поверхность образца (или изделия) алмазного конусного (шкалы А, В, С) или стального сферического наконечника (шкалы D, Е, F, G, Н, К) под действием последовательно прилагаемых предварительной и основной сил и в определении глубины внедрения наконечника после снятия основной силы.

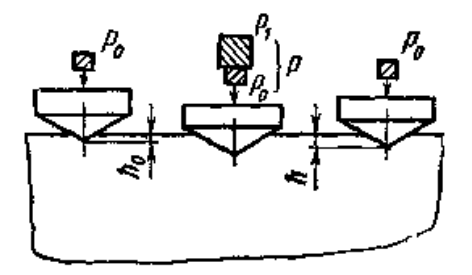

*Рис. 3. Схема определения твердости по Роквеллу.*

Твердость по Роквеллу обозначают символом HR с указанием шкалы твердости, которому предшествует числовое значение твердости из трех значащих цифр.

*Пример обозначения:* 61,5 HRC - твердость по Роквеллу 61,5 единиц по шкале С.

При испытании сначала прикладывают предварительную нагрузку  $P_0$ , равную  $10 \text{k} \Gamma$ , а затем нормальную Р, равную 60, 100 или 150 кГ. Разность глубин проникновения шарика или алмаза под нагрузками  $P_0$  и  $P = h - h_0$ характеризует твердость (рис. 3).

25

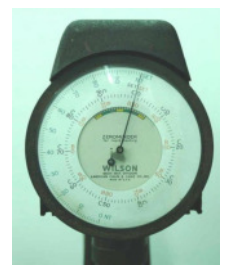

*Рис. 4. Шкала прибора для измерения твердости.* 

Чем меньше эта разность, тем тверже испытуемый материал, и наоборот, чем больше разность, тем мягче металл.

Число твердости по Роквеллу определяют по формуле:  $HR = \frac{k - (h - h_0)}{2}$ , где  $h_0$  – глубина внедрения наконечника под действием силы  $P_0$ ; h – глубина внедрения наконечника под действием общей нагрузки; k – постоянная величина, для шарика равна 0,26 и для конуса равна 0,2; с – цена деления циферблата индикатора.

 При измерении твердости на приборе Роквелла необходимо, чтобы на поверхности образца не было окалины, трещин, выбоин и др. Необходимо контролировать перпендикулярность приложения нагрузки и поверхности образца и устойчивость его положения на столике прибора. Расстояние

отпечатка должно быть не менее 1,5 мм при вдавливании конуса и не менее 4 мм при вдавливании шарика.

 Твердость следует измерять не менее 3 раз на одном образце, усредняя полученные результаты.

#### **Преимущество метода Роквелла по сравнению с методом Бринелля:**

- возможность проводить испытания высокой твёрдости путём отсчёта по шкале индикатора без вычисления или пользования специальными таблицами;
- малая повреждаемость поверхности в результате его применения;
- высокая производительность измерения.

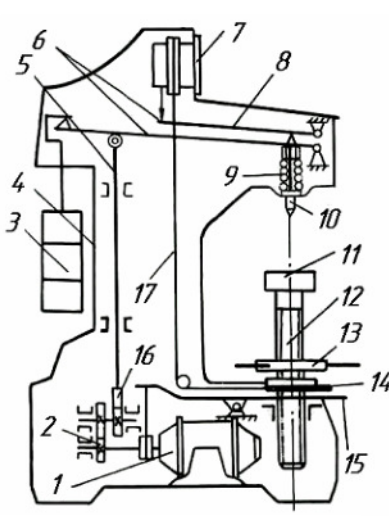

#### **Прибор для измерения твердости металлов ТК – 2М.**

Принципиальная схема прибора показана на рис. 4. Механизм 14 подеемного столика 11 состоит из пары винт – маховик 12, 13. Испытания образца на твердость осуществляются с помощью механизма погружения, приводимого в действие электродвигателем 1. От двигателя через червячный редуктор 2 вращение передается кулачковому блоку 16, который через шток 5 опускает грузовой рычаг 6 с грузами 3 и передает нагрузку на образец через наконечник 10 с шариком или алмазным конусом на конце. При повороте кулачкового блока 16 на один оборот шток 5 возвращает грузовой рычаг 6 в первоначальное положение, снимая с наконечника приложенную нагрузку (за счет подвески 6 и пружины 9 на образец передается нагрузка, равная соответственно 60 и 10 кГ;

нагрузка в 100 или 150 кГ передается на образец за счет сменных грузов 3). *Рис. 5. Прибор для измерения твердости.* 

Включение привода нагружения осуществляется педалью 15, а выключение электродвигателя – выключателем, установленном на правой стороне корпуса прибора 4.

Фиксирование глубины проникновения наконечника в образец осуществляется индикатором 7, который приводится в движение рычагом 8. Точная установка индикатора на нуль достигается маховичком 14, который управляет шкалой индикатора 7 через трос 17.

Нулевое значение черной шкалы совпадает с начальным положением стрелки. Красная шкала смещена относительно нулевого деления черной на 30 делений в направлении противоположном движении стрелки. Это смещение сделано по той причине, что глубина вдавливания наконечника часто превышает 0,2 мм.

Большая стрелка служит для указания твердости, а малая - для контроля величины предварительного нагружения. Таблина 3 Пралади и на нисла травлости

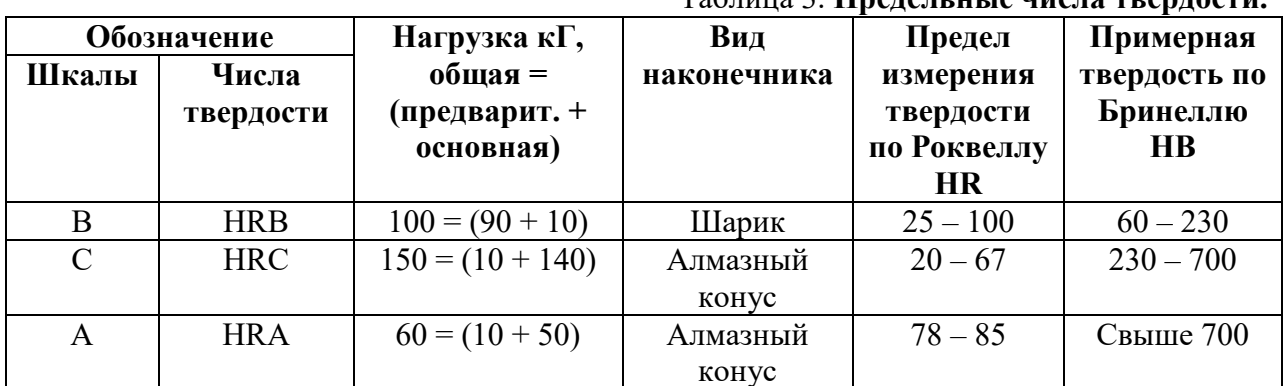

Число твердости по Роквеллу можно перевести в число твердости по Бринеллю, пользуясь формулами Петренко:

> а) для черной шкалы  $HB = \frac{1420000}{(100 - HRC)^2}$ 6) для красной шкалы  $HB = \frac{7300}{130 - HRB}$

#### Содержание отчета

1. Сформулировать цель работы.

2. Описать сущность метода измерения твердости методом Роквелла, его недостатки и преимущества.

3. Изучить принципиальную схему прибора ТК - 2М и порядок выполнения испытания на этом приборе.

4. Заполнить протокол испытания на твердость по методу Бринелля.

5. Сделать выводы.

| $N_2$ по<br>порядку | <b>Наименование</b><br>материала | Твердость по<br>Бринеллю | Измерение<br>твердости по<br>Роквеллу HR |
|---------------------|----------------------------------|--------------------------|------------------------------------------|
|                     | 10                               |                          |                                          |
| $\overline{2}$      | 45                               |                          |                                          |
| 3                   | Y <sub>8</sub> A                 |                          |                                          |
| 4                   | <b>Y</b> 12                      |                          |                                          |
| 5                   | $SpO\Phi-10-1$                   |                          |                                          |
| 6                   | $J - 68$                         |                          |                                          |
|                     | $-16$                            |                          |                                          |

 $T$ облино  $\Lambda$  – Протомол испентация на тверлость по метолу Роквелля.

#### *Контрольные вопросы*

- 1. Что такое твердость по Роквеллу?
- 2. Что означает Р<sub>1</sub> в схеме определения твёрдости по Роквеллу?
- 3. Для испытания каких материалов применяют алмазный конус?
- 4. По какой шкале отсчитывают значение твердости НRB?
- 5. Что означает буква С в обозначении твердости HRC?
- 6. Сущность метода измерения твердости по Роквеллу?
- 7. Какие типы наконечников применяют при измерении твердости по Роквеллу?
- 8. Последовательность приложения нагрузок и измерения твердости по Роквеллу?
- 9. По каким шкалам производится отсчет при вдавливании алмазного наконечника и стального шарика соответственно?
- 10. Почему меньшая глубина проникновения наконечника соответствует большей твердости материала?
- 11. Величины предварительной и основной нагрузок для шкал А, В и С?
- 12. Как обозначается твердость по Роквеллу, замеренная по шкале А, В и С?
- 13. Условия испытания (минимальная толщина образца; минимальное расстояние между центрами соседних отпечатков и от края образца) в методе Роквелла?

## **Практическая работа №3 Построение диаграммы состояния железоуглеродистых сплавов.**

 **Цель работы:** изучение диаграммы состояния сплавов Fe - Fe3C и структурных превращений, приобретение навыков ее использования.

**Задание:** 1. Изобразить диаграмму состояния «Fe – Fe<sub>3</sub>C», подписать структурные составляющие, линии, области диаграммы;

2. Нанести на диаграмму фигуративную линию контрольного сплава;

3. Построить кривую охлаждения контрольного сплава.

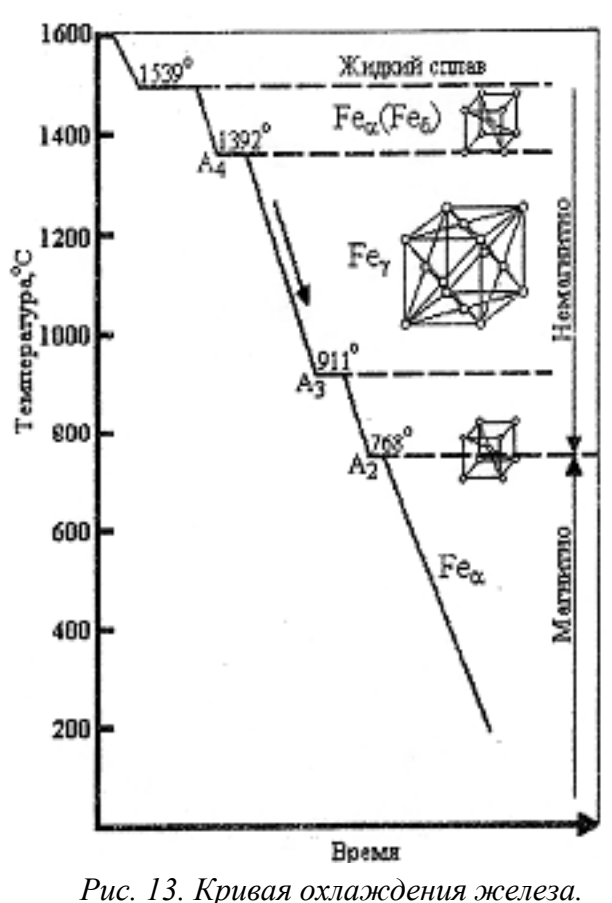

# *Теоретический материал*

**Основные сведения** Принципиально важным для железоуглеродистых сплавов является то, что основной компонент - железо существует в двух аллотропических модификациях: объемно-центрированного куба  $(Fe_{\alpha})$  и гранецентрированного куба (Feγ). Из кривой охлаждения чистого железа (рис.13) видно, что Fe<sup>α</sup> существует в двух интервалах температур: ниже 911°С и от 1392 до 1539°С. Достигнув при охлаждении температуры  $1392^{\circ}$ С,  $Fe_{\alpha}$  претерпевает аллотропическое превращение, в процессе которого кристаллическая решетка объемноцентрированного куба при постоянной температуре перестраивается в решетку гранецентрированного куба Feγ. Второе аллотропическое превращение в процессе охлаждения происходит при температуре 911<sup>°</sup>С, когда  $Fe<sub>v</sub>$  (решетка гранецентрированного куба) перестраивается в объемно-центрированную кубическую решетку Feα.

 При температуре 768°С, называемой точкой Кюри, железо испытывает магнитное превращение: ниже 768°С железо становится

магнитным. Магнитное превращение есть

особый вид превращения и имеет ряд особенностей, отличающих его от аллотропического превращения.

Железо с углеродом образует твердые растворы внедрения и химические соединения.

В зависимости от содержания углерода железоуглеродистые сплавы делятся на два класса: стали и чугуны.

*Сталями* называются сплавы, содержащие до 2,14% углерода.

*Чугуны* имеют в своем составе от 2,14 до 6,67% углерода.

В зависимости от содержания углерода и структуры сталей различают:

- техническое железо - сплавы, содержащие до 0,02% углерода.

- доэвтектоидные стали - сплавы, содержащие от 0,02 до 0,8% углерода,

- эвтектоидные стали - сплавы, содержащие 0,8% углерода,

- зазвтектоидные стали - сплавы, содержащие от 0,8 до 2,14% углерода.

#### Первичная и вторичная кристаллизация стали

При изучении превращений в железоуглеродистых сплавах в процессе медленного охлаждения и их микроструктуры в равновесном состоянии пользуются диаграммой состояния "железо-цементит" (рис.14), основы для разработки которой были впервые даны Д.К.Черновым в 1886 г.

Диаграмма состояния "железо-цементит", как и другие диаграммы состояния для двухкомпонентных систем, построена в координатах "температура-концентрация углерода в %". Максимальная концентрация углерода на диаграмме состояния составляет 6,67 %, что соответствует  $100\%$  цементита.

Первичная кристаллизация - это переход металла из жидкого состояния в твердое, т.е. процесс образования твердых кристаллов непосредственно из жидкого расплава.

Для углеродистых сталей этот процесс начинается при охлаждении, когда температура достигает значений, соответствующих линии АВС, и заканчивается на линии НЈЕ. После окончания первичной кристаллизации и лостижения температуры, соответствующей линии НЈЕ, сталь, независимо от содержания в ней углерода, имеет полиэдрическую структуру аустенита, который при дальнейшем медленном охлаждении сохраняется до линии GS — в доэвтектоидных сталях и до линии SE - в заэвтектоидных.

В отличие от первичной кристаллизации процесс выделения вторичных кристаллов из твердой фазы носит название вторичной кристаллизации.

Сущность вторичной кристаллизации для углеродистых сталей состоит в распаде аустенита при охлаждении стали и образовании новых фаз: феррита и цементита.

Вторичная кристаллизация в доэвтектоидных сталях начинается выделением феррита при достижении уровня температур при охлаждении, соответствующих линии GS. Из диаграммы состояния видно, что температура начала вторичной кристаллизации не постоянна. В доэвтектоидных сталях она понижается с увеличением содержания углерода.

В области GSP структура состоит из двух фаз: аустенита и феррита. По мере охлаждения от линии GS к линии PS количество феррита постепенно увеличивается, а количество аустенита уменьшается; при этом в оставшемся аустените концентрация углерода увеличивается по линии GS в направлении к точке S и достигнет 0,8 % при 727°С (линия PS).

При охлаждении заэвтектоидных сталей из аустенита по линии ES начинает выделяться вторичный цементит. При дальнейшем охлаждении между линиями ES и SK структура стали состоит из аустенита и вторичного цементита, количество которого непрерывно возрастает. Охлаждаясь, аустенит обедняется углеродом и достигает эвтектоидного состава (0,8 %С) при температуре 727° С (линия SK).

Таким образом в доэвтектоидных, эвтектоидных и заэвтектоидных сталях при температуре 727°С аустенит содержит 0,8 %С и распадается при постоянной температуре на две фазы: феррит и цементит: A0,8%C (Ф0,02%C + Ц6,67%C), а структура образующейся механической смеси называется перлитом.

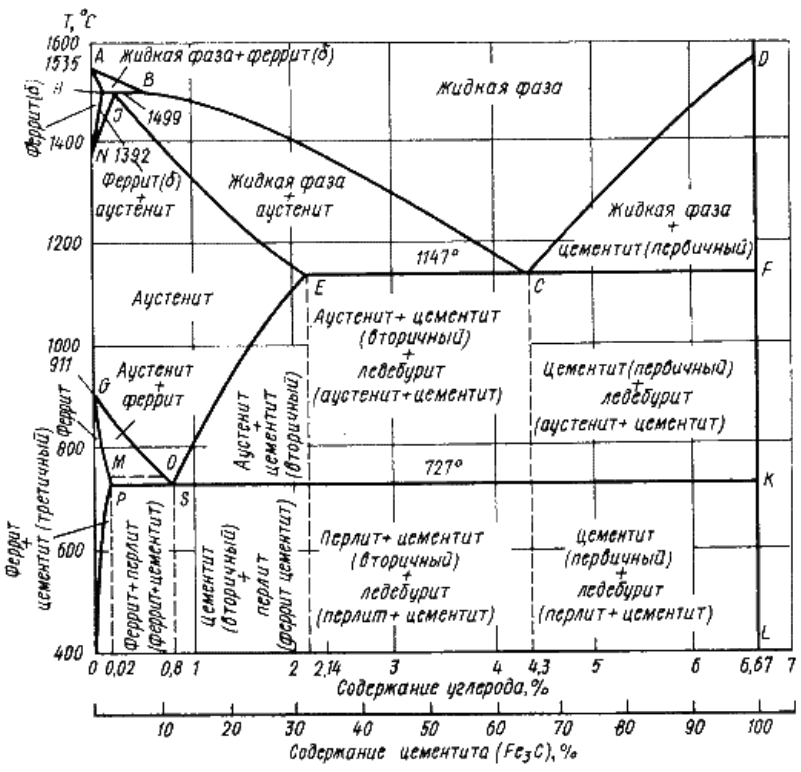

Рис. 14. Лиаграмма состояния железо - иементит

Структура углеродистой стали в равновесном состоянии

Согласно диаграмме состояния сплавы, содержащие до 0,01% углерода, являются однофазными сплавами и имеют структуру чистого феррита. При содержании углерода от 0,01% до 0,02% структура сплавов состоит из феррита и третичного цементита, выделяющегося из феррита по линии РО. Ввиду очень малого количества третичного цементита в структуре он обычно не наблюдается.

Структура доэвтектоидной стали, содержащей углерода более 0,02 %, состоит из феррита и перлита. С увеличением содержания углерода количество перлита увеличивается, а количество феррита уменьшается.

В доэвтектоидных сталях по микроструктуре можно с достаточной точностью определить содержание углерода, считая, что весь углерод находится в перлите. Для определения содержания углерода необходимо определить, какую часть поля зрения на шлифе занимают перлитные участки, и умножить полученную величину на 0,8.

Например, если 40% всей площади занято перлитом, то содержание углерода встали 40:100 х 0.8 = 0.32 %.

Структура эвтектоидной стали - перлит, т.е. механическая смесь двух фаз - феррита и цементита, в которой частицы цементита равномерно распределены в массе феррита. В зависимости от формы выделений цементита различают пластинчатый и зернистый перлит.

Структура заэвтектоидной стали состоит из перлита и вторичного цементита. С увеличением содержания углерода в сталях количество вторичного цементита также увеличивается, в заэвтектоидной стали вторичный цементит выделяется главным образом в виде тонкой сетки по границам зерен перлита. При обычном травлении четырехпроцентным раствором азотной кислоты в спирте цементитная сетка имеет такую же светлую окраску, как и ферритная сетка в доэвтектоидных сталях. Для того чтобы в сомнительных случаях убедиться, что включениями является цементит, шлиф заново полируется и подвергается травлению специальным раствором пикрата натрия, который окрашивает в темный цвет цементит и не окрашивает феррит.

#### **Порядок выполнения задания**

1. В соответствии с номером Вашего варианта выписать из табл. 5 массовую долю углерода контрольного сплава.

2. На листе формата А4 вычертить диаграмму состояния Fe - Fe3C. Обозначить структурные составляющие во всех областях диаграммы.

3. Нанести на диаграмму фигуративную линию контрольного сплава.

4. Построить кривую охлаждения контрольного сплава.

5. Указать к какой группе железоуглеродистых сплавов он относится, по возможности привести марку рассмотренного сплава, его применение.

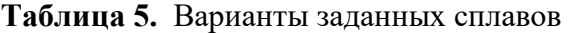

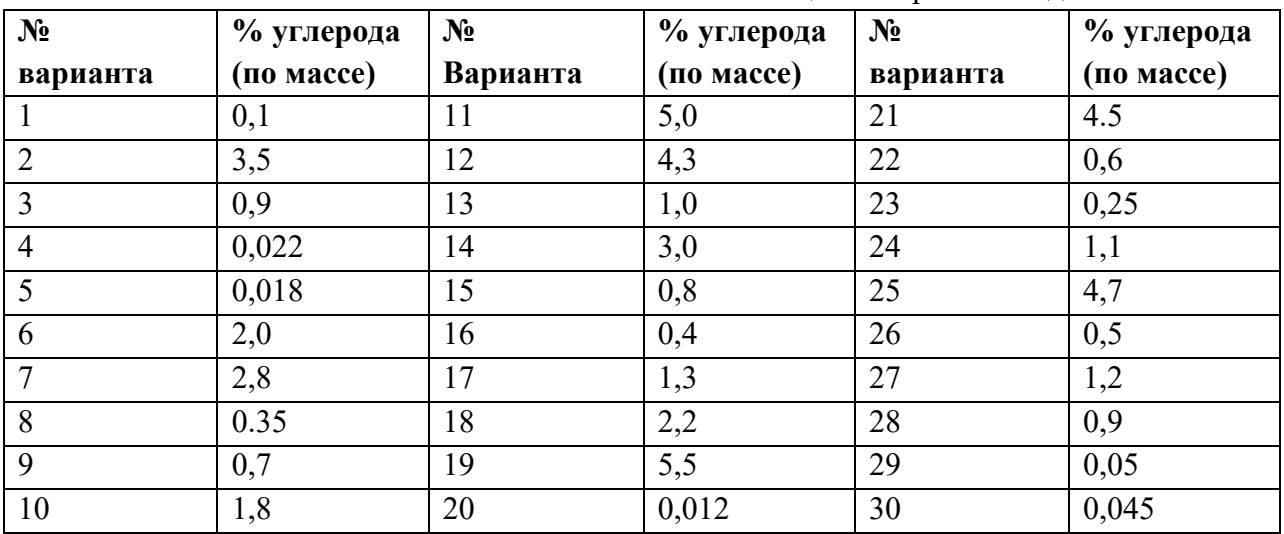

#### *Содержание отчета*

- 1. Сформулировать цель работы.
- 2. Выполнить задания.
- 3. Сделать вывод.

#### *Контрольные вопросы*

- 1. В какой аллотропической модификации находится железо в интервале температур: ниже  $911^{0}C$ ?
- 2. Что означает точка Кюри?
- 3. Какие сплавы называют сталями?
- 4. Что такое первичная кристаллизация?
- 5. В какой аллотропической модификации находится железо в интервале температур: от 911 до 1392<sup>0</sup>С?
- 6. Какие сплавы называют чугунами?
- 7. Что такое вторичная кристаллизация?
- 8. В какой аллотропической модификации находится железо в интервале температур: от 1392 до 1539<sup>0</sup>С?

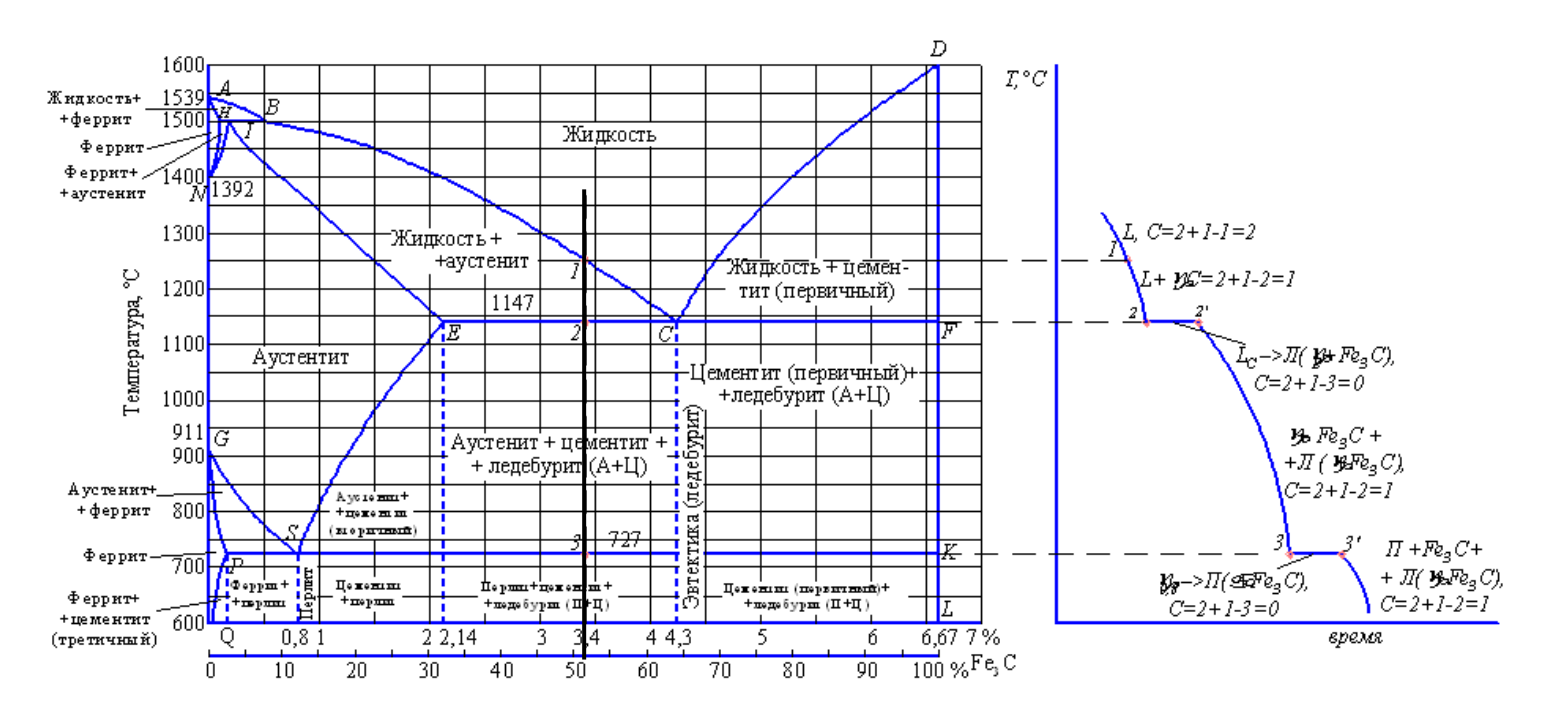

*Пример выполнения 2 – 4 пунктов:* **Диаграмма железо**-цементит, б - кривая охлаждения для сплава, содержащего 3,4% **углерода**

## **Практическая работа №4 Расшифровка марок чугуна.**

 **Цель работы:** изучение классификации, состава и маркировки чугунов.

#### *Теоретический материал*

В различных отраслях промышленного производства наибольшее применение получили чёрные металлические сплавы - стали и чугуны.

*Чугун* - сплав железа с углеродом (более 2,14% до 6,67%). Чугун также содержит постоянные примеси и газы.

#### **Классификация и маркировка чугунов.**

Как уже отмечалось выше, по сравнению со сталью, чугун имеет более высокое содержание углерода (практически от 2 до 4 %).

Углерод в чугуне может находиться в двух состояниях: *в связанном* - в виде химического соединения Fе3С, которое называется цементит, либо в *свободном* - в виде графита.

В зависимости от состояния углерода в чугуне различают:

- *белый чугун*, практически не поддается обработке резанием и поэтому не нашел применения в качестве конструкционного материала и используется для передела в сталь и ковкий чугун;

- *серый чугун*, он маркируется (ГОСТ 1412-85) буквами СЧ с добавлением цифры, которая указывает предел прочности чугуна при растяжении.

*Например*, СЧ20 - серый чугун, имеющий предел прочности при растяжении 200МПа или 20кгс/мм<sup>2</sup>.

Серый чугун широко применяется в машиностроении как конструкционный материал для изготовления станин станков, тормозных барабанов, поршневых колец и т.д.;

- *ковкий чугун*, его маркируют (ГОСТ 1215-59) буквами КЧ и двумя числами. Первое обозначает предел прочности при растяжении в кг/мм<sup>2</sup> , второе - относительное удлинение, %.

*Например*, КЧ35-10 - ковкий чугун, имеющий предел прочности при растяжении 350МПа (35кгс/мм<sup>2</sup>) и относительное удлинение 10%;

Применяется ковкий чугун для изготовления деталей, работающих при средних и высоких статических нагрузках (картеры автомобиля, ступицы, кронштейны, муфты и т.д.);

- *высокопрочный чугун*, он маркируется (ГОСТ 7293-85) буквами ВЧ и цифрами, обозначающими предел прочности чугуна при растяжении.

*Например*, ВЧ60 - высокопрочный чугун, имеющий предел прочности при растяжении 600МПа (60кгс/мм<sup>2</sup>).

#### **Классификация и маркировка легированных чугунов.**

В чугуны вводят различные легирующие элементы с целью повышения механических характеристик и получения специальных свойств.

В зависимости от назначения различают износостойкие, антифрикционные, жаростойкие и коррозионностойкие легированные чугуны.

Обозначение марок легированных чугунов буквенно-цифровое. Легирующие элементы имеют условные обозначения, обозначаются буквами русского алфавита.

*Условные обозначения химических элементов в марках чугуна.*

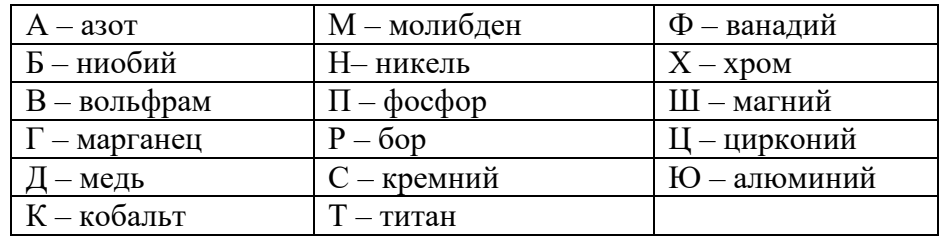

- *износостойкие чугуны,* обозначают буквами ИЧ, и они маркируются по содержанию легирующих элементов.

*Например*, ИЧХ4Г7Д – износостойкий чугун с содержанием хрома около 4%, марганца около 7% и меди около 1 %.

- *жаростойкие чугуны,* стойкие к окалинообразованию. Их выпускают с пластинчатым и шаровидным графитом с добавками хрома, кремния и алюминия и в маркировке имеют букву Ж.

*Например*, ЖЧХ-30 – жаростойкий чугун, с содержанием хрома около 30%.

- *антифрикционные чугуны,* имеют в маркировке букву А. Они предназначены, работать в условиях трения как подшипники скольжения. Их изготовляют на основе серых, ковких и высокопрочных чугунов.

*Например*, АЧС – 1 – антифрикционный серый чугун №1.

- *коррозионностойкие чугуны,* обладают повышенной коррозионной стойкостью в газовой, воздушной и щелочной средах.

*Например*, ЧНХТ – коррозионностойкий чугун с содержанием никеля, хрома и титана около 1% каждого.

- *жаропрочные чугуны,* с шаровидным или пластинчатым графитом, работоспособны при температурах  $500 - 600^{\circ}\text{C}$ . Их легируют хромом или никелем. В маркировке в конце имеют букву Ш.

*Например*, ЧН11Г7Х2Ш – жаропрочный чугун с содержанием никеля около 11%, марганца около 7%, хрома около 2%.

#### *Содержание отчета*

1. Сформулировать цель работы.

2. Краткое описание системы классификации и маркировки чугунов.

3. Краткое описание системы классификации и маркировки легированных чугунов.

4. В соответствии с номером Вашего варианта выписать из табл. 14 марки чугуна и заполнить таблицу 15.

5. Сделать выводы.

#### **Задание**

Дать характеристику стали (варианты заданий в табл. 14).

- 1. Прочитать марку чугуна.
- 2. Указать назначение чугуна.
- 3. Указать химический состав чугуна по марке.

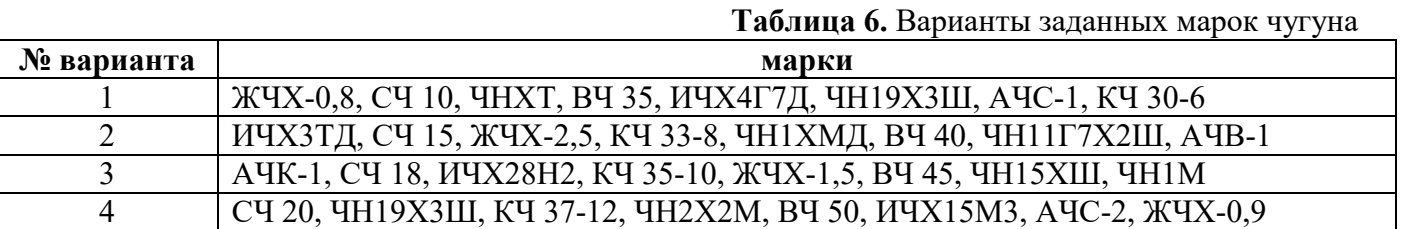

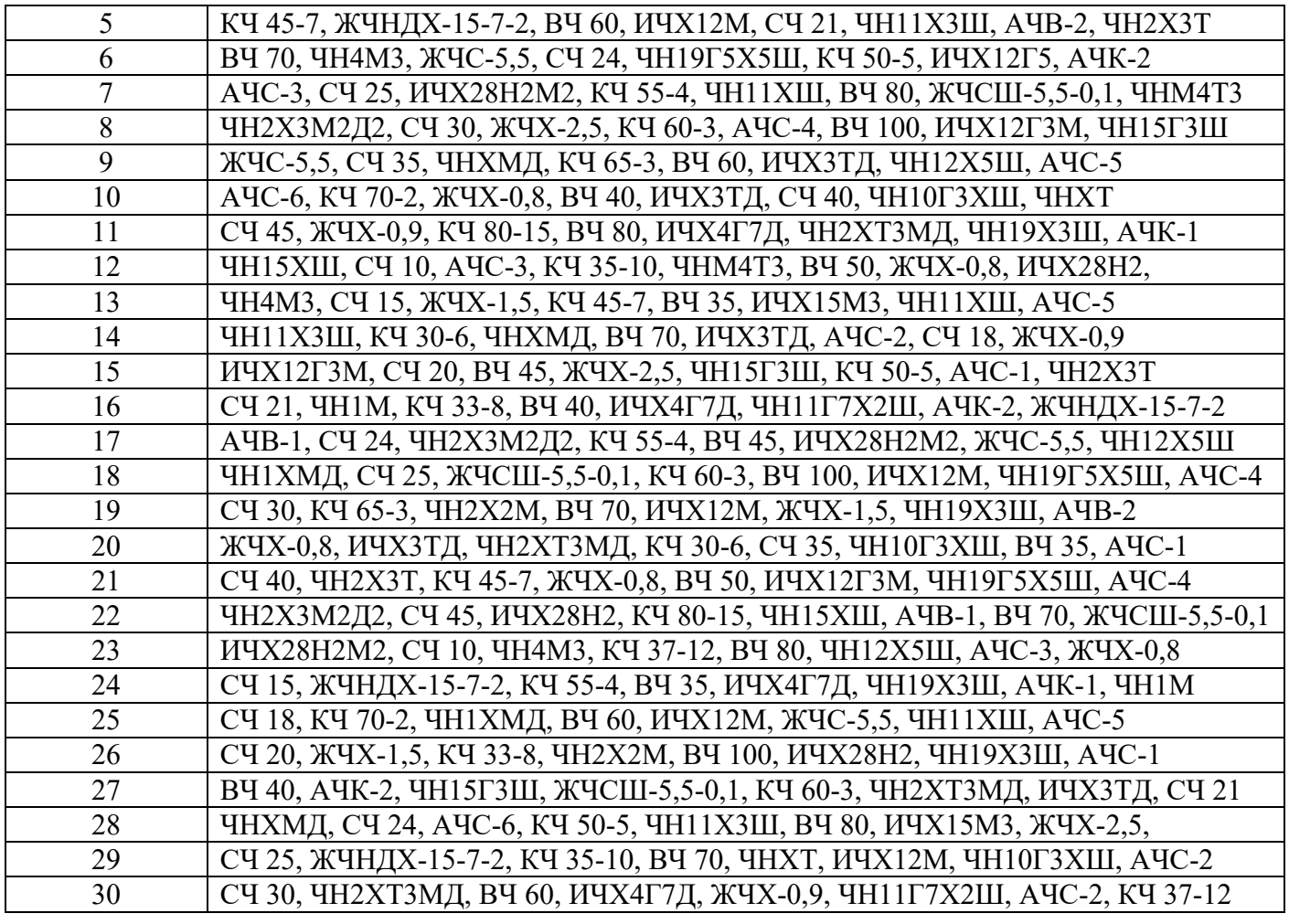

## **Таблица 7.** Результаты работы по классификации и маркировке чугунов

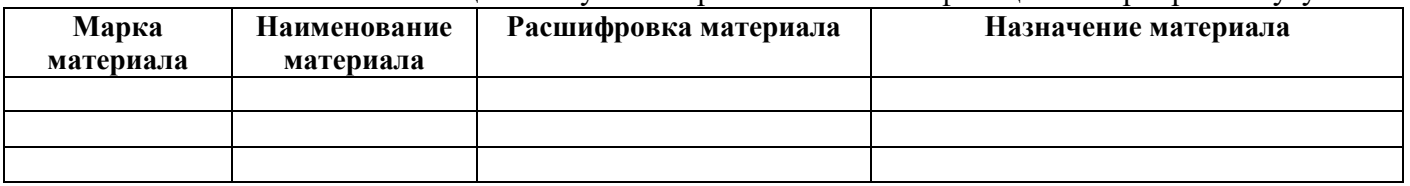

#### *Контрольные вопросы*

- 1. Что такое чугун и его характеристики?
- 2. Что такое белый, серый, высокопрочный и ковкий чугуны, их характеристики, назначение?
- 3. Как маркируются серые, высокопрочные и ковкие чугуны?
- 4. В чём заключается основное отличие структуры белых и серых чугунов, причины этого отличия?
- 5. Как маркируются легированные чугуны?